Input-Output-.<br>Tabellen Nils Fröhlich

.<br>in Zahlenbeispi

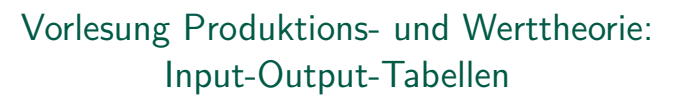

Nils Fröhlich

Technische Universität Chemnitz Professur VWL II

1 / 27

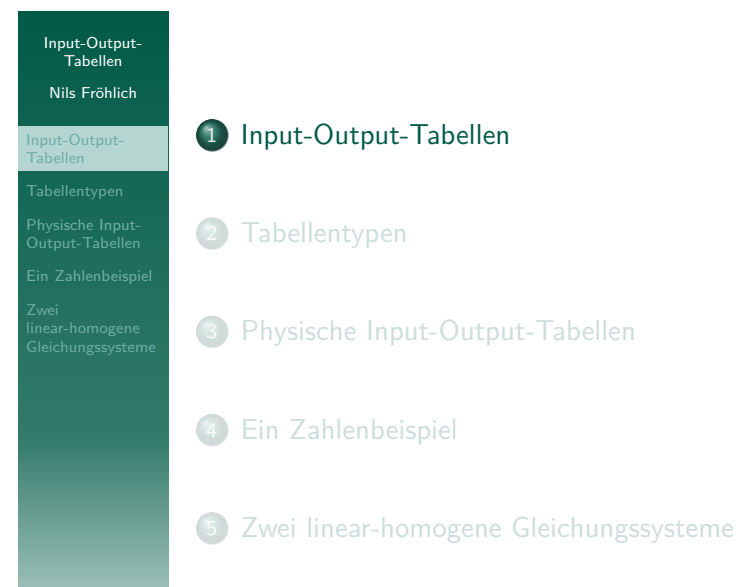

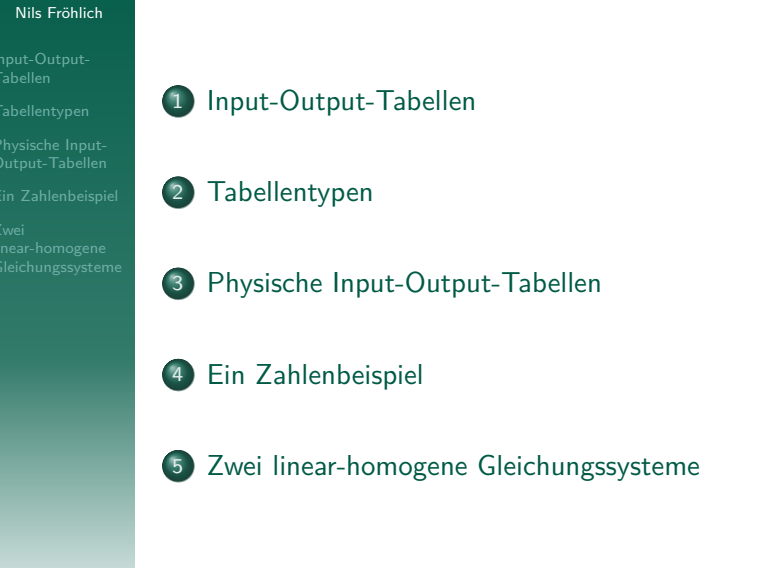

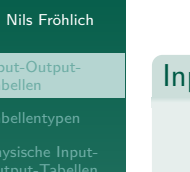

Input-Output-.<br>Tabellen

Input-Output-.<br>Tabellen

Gliederung

## Input-Output-Tabellen (IOT)

- Verflechtungstabellen
- Sektorales Aufkommen und sektorale Verwendung der Bruttowertschöpfung

## Typische Sektorengliederung

- Primärer Sektor: Land- und Forstwirtschaft, Fischerei
- Sekundärer Sektor: Produzierendes Gewerbe
- <span id="page-0-0"></span>Tertiärer Sektor: Private und öffentliche Dienstleistungen

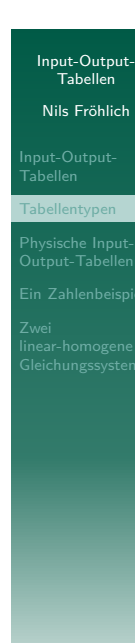

## 1 Input-Output-Tabellen

## 2 Tabellentypen

- 3 Physische Input-Output-Tabellen
- 4 Ein Zahlenbeispiel

## 5 Zwei linear-homogene Gleichungssysteme

5 / 27

Input-Output-.<br>Tabellen [Nils F](#page-0-0)röhlich

[Physische](#page-1-0) Input-Output-Tabellen

in Zahlenbeispi

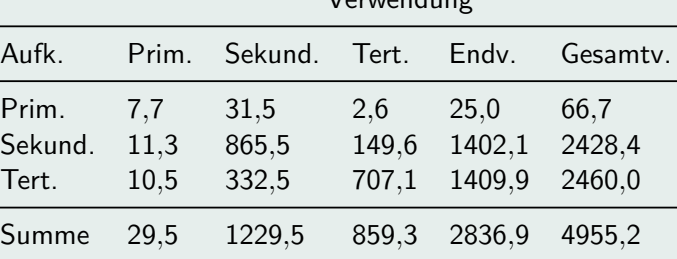

Tabelle 1: MIOT 2005 (Herstellungspreise) in Mrd.  $\in$ 

<span id="page-1-0"></span> $V_{\text{enlandum}}$ 

Quelle: Statistisches Bundesamt

Input-Output-Tabellen Nils Fröhlich

**Tabellentypen** 

## Drei Tabellentypen

- Monetäre Input-Output-Tabelle (MIOT)
- Physische Input-Output-Tabelle (PIOT)
- Zeitliche Input-Output-Tabelle (ZIOT)

## MIOT sind methodischer Standard

- POIT (ZIOT) auch wichtig, aber Erstellung sehr aufwendig (akt. Berichtsjahr 1995)
- **•** Theorie: PIOT
- Empirie: MIOT

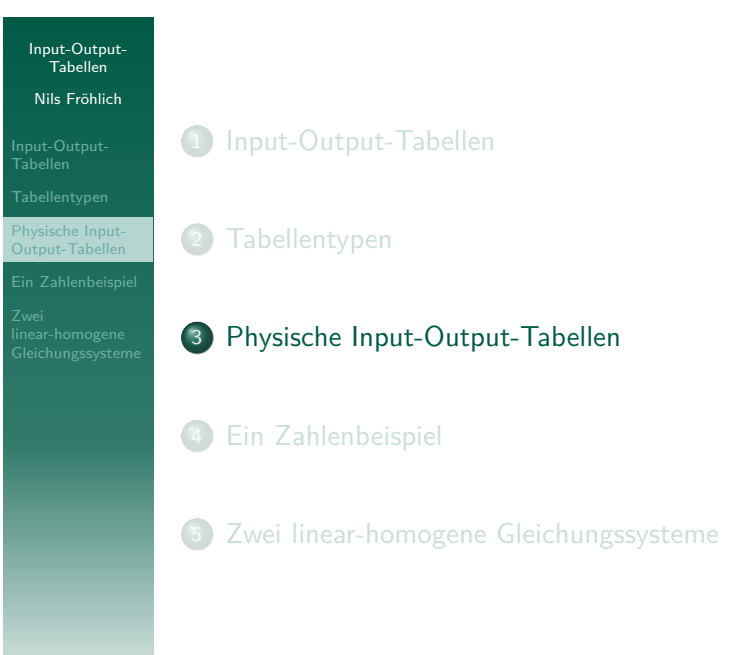

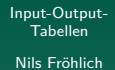

Output-Tabelle n Zahlenbe

- Notation I
	- o n Sektoren produzieren n Waren (keine Kuppelproduktion)
	- $\bullet$  *m* primäre Inputs (Arbeitskraft, Importe)
	- $\frac{M_i}{T}$ i  $:=$  Mengeneinheit der Ware i pro Periode  $\bullet$
	- $\left\lceil \frac{P_i}{T} \right\rceil$  $:=$  Mengeneinheit des Primärinput i pro Periode  $\bullet$

## Input-Output-Tabellen

Physische Input-

Nils Fröhlich

## Notation II

- $x_{ik}$   $\left| \frac{M_i}{T} \right|$  $\mathcal{C}:=$  Lieferung von Sektor (Ware)  $i$  an den Sektor (Ware)  $k$  in relevanter Periode
- $\mathbf{X} = (x_{ik}) :=$  Matrix der Vorleistungsverflechtungen
- $y_i\left[\frac{M_i}{T}\right]$  $:=$  Nettooutput der Ware  $i$  (letzte Verwendung) in relevanter Periode
- **v** := Vektor der letzten Verwendung
- $\bullet$   $z_{ik}$  $\left\lceil \frac{P_i}{\mathcal{T}}\right\rceil :=$  Lieferung des primären Inputs  $i$  an den Sektor (Ware)  $k$  in relevanter Periode
- $\bullet$  **Z** = ( $z_{ik}$ ) := Matrix der Primärinputs

9 / 27

# Input-Output-.<br>Tabellen [Nils F](#page-0-0)röhlich

## hysische Input

## Tabelle 2: Eine allgemeine physische Input-Output-Tabelle

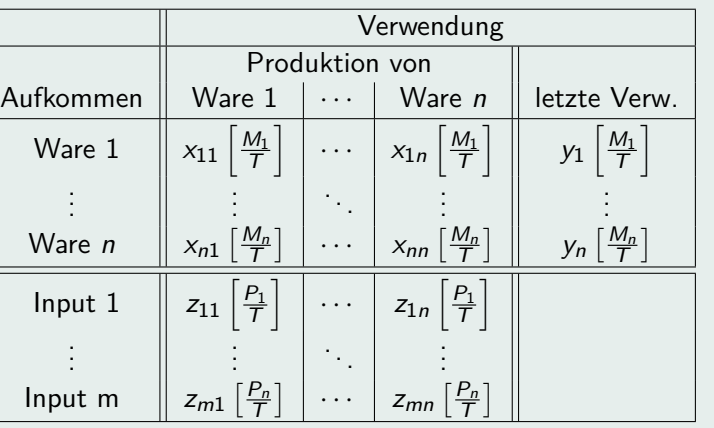

Input-Output-.<br>Tabellen Nils Fröhlich

Physische Inpututput-Tabeller

## 10 / 27

## Tabelle 3: Erläuterung: Physische Input-Output-Tabellen

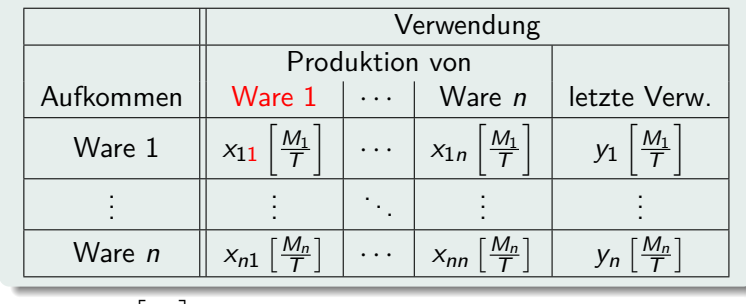

 $\left\vert \mathbf{x}_{ik}\left[\frac{M_{i}}{T}\right]\right\vert :=\mathsf{Lieferung}$  von Sektor  $i$  an Sektor  $k$ 

Input-Outputres e espi<br>Tabellen Nils Fröhlich

### Physische Input-Output-Tabellen

Tabelle 3: Erläuterung: Physische Input-Output-Tabellen

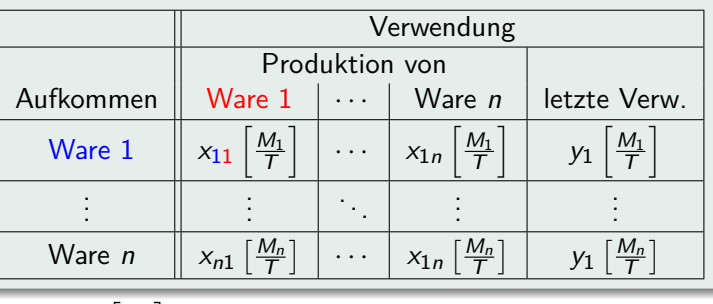

 $\left\vert \mathbf{x}_{ik}\left[\frac{M_{i}}{T}\right]\right\vert :=$  Lieferung von Sektor  $i$  an Sektor  $k$ 

13 / 27

i

 $y_n\left[\frac{M_n}{T}\right]$ 

[Nils F](#page-0-0)röhlich

Input-Output-.<br>Tabellen

[Physische](#page-1-0) Input-

Output-Tabellen in Zahlenbeispi

Aufkommen || Ware  $1 \mid \cdots \mid$  Ware  $n \mid$  letzte Verw. Ware  $1 \mid x_{11}$  $\frac{M_1}{T}$ i  $\cdots$   $x_{1n}$  $\frac{M_1}{T}$ i  $y_1$  $\frac{M_1}{T}$ . . . . . . . . . . . . . . .

Tabelle 3: Erläuterung: Physische Input-Output-Tabellen

Produktion von

**Verwendung** 

 $\cdots \mid x_{nn} \left[ \frac{M_n}{T} \right]$ 

Spaltensummen: "Äpfel und Birnen ..."

 $\left[\frac{M_n}{T}\right]$ 1

Ware  $n$ 

 $\sum_{n=1}^{\infty}$  $i=1$  $x_{ik} = x_{1k} \left[\frac{M_1}{T}\right]$ T  $+\cdots+x_{nk}\left[\frac{M_n}{T}\right]$ T  $\Big] \Rightarrow \text{Unsinn}$ !!

Nils Fröhlich Physische Input-Output-Tabellen

Input-Output-Tabellen

Tabelle 3: Erläuterung: Physische Input-Output-Tabellen

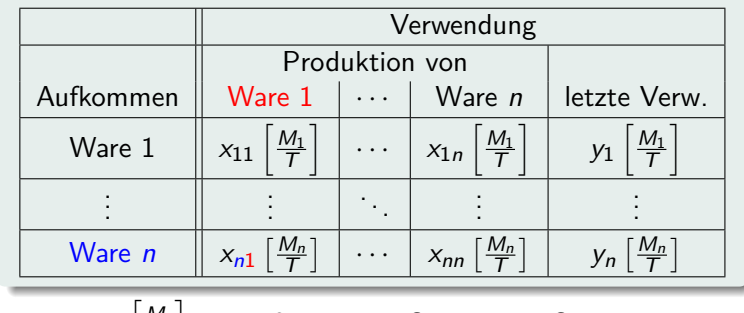

 $\left\vert x_{ik}\left\lceil \frac{M_{i}}{T}\right\rceil \right\vert:=$  Lieferung von Sektor  $i$  an Sektor  $k$ 

14 / 27

Input-Output-.<br>Tabellen Nils Fröhlich

Physische Input-Output-Tabellen Tabelle 3: Erläuterung: Physische Input-Output-Tabellen

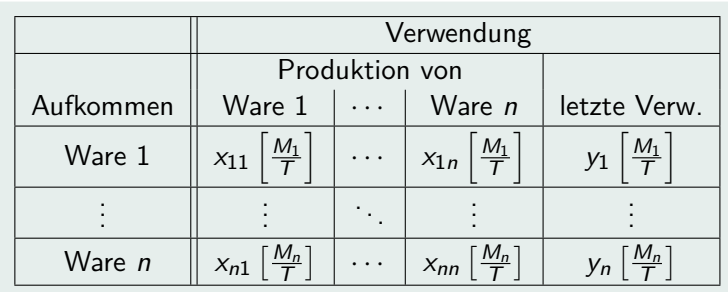

## Zeilensummen: Sektorale Bruttoproduktion

$$
x_i = \sum_{k=1}^n x_{ik} + y_i = x_{i1} \left[ \frac{M_i}{\tau} \right] + \cdots + x_{in} \left[ \frac{M_i}{\tau} \right] + y_i \left[ \frac{M_i}{\tau} \right]
$$

#### Input-Outputres e espe<br>Tabellen Nils Fröhlich

Physische Input-Output-Tabellen in Zahlenbeispie

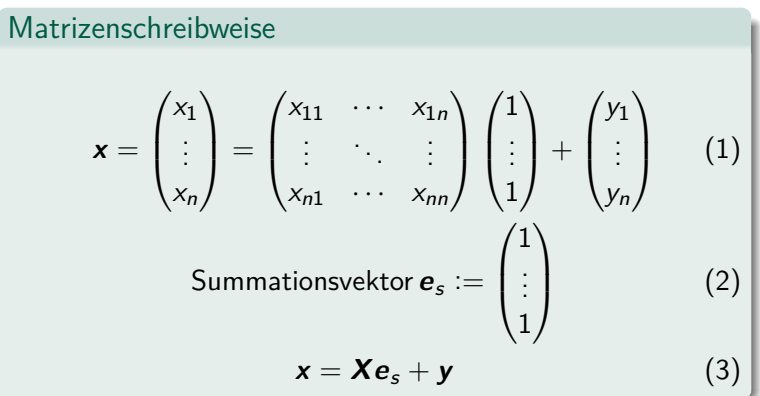

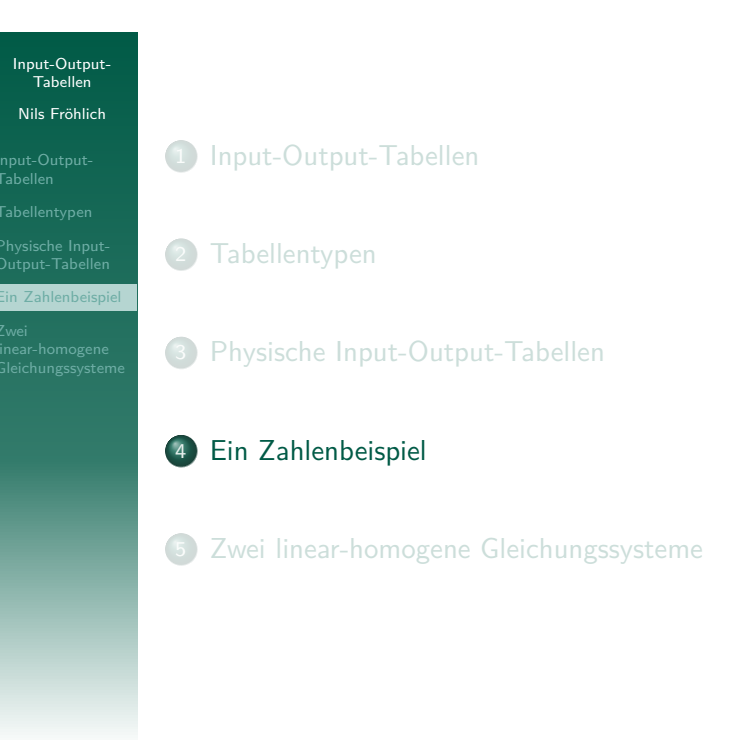

## Input-Output-.<br>Tabellen [Nils F](#page-0-0)röhlich

# [Ein Zahle](#page-1-0)nbeispie

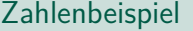

- Pasinetti 1988: Kapitel 2
- [Drei-Sektorenw](#page-0-0)irtschaft mit Weizen (W), Eisen (E) und Truthähnen (T)

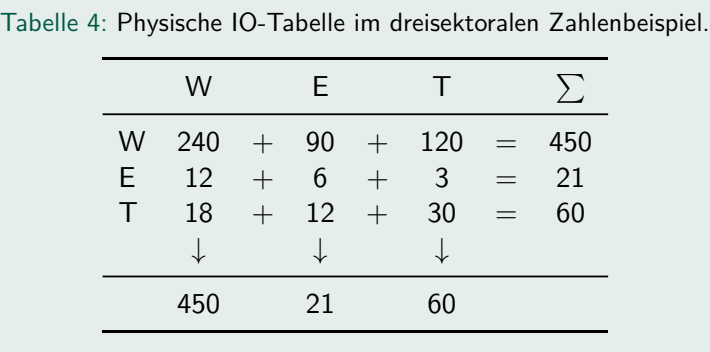

Input-Output-.<br>Tabellen Nils Fröhlich Physische Input-Output-Tabellen Ein Zahlenbeispiel

## Geschlossene IO-Tabelle

- Waren und Arbeitsströme
- 60 Mannjahre (MJ) im Verhältnis 18 : 12 : 30
- 3 Einheiten W und 0,5 Einheiten T pro Arbeiter

## <span id="page-4-0"></span>Tabelle 5: Physische IO-Tabelle: Waren- und Arbeitsströme.

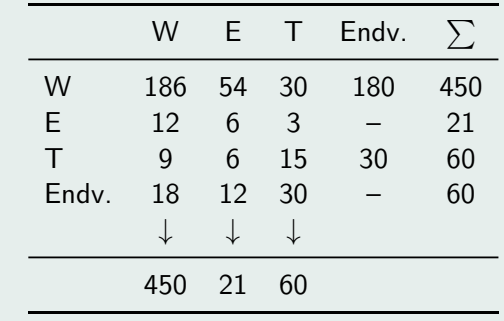

#### Input-Output-Tabellen

## Nils Fröhlich

Physische Input-Output-Tabellen Ein Zahlenbeispi

- Tauschrelationen: 10 W : 1 E : 2 T : 1*,*81818 MJ
	- 1 E als Numéraire

Preise

• Preise:  $p_E := 1$ ,  $p_W = 0.1$ ,  $p_T = 0.5$ ,  $p_{MJ} = w = 0.55$ 

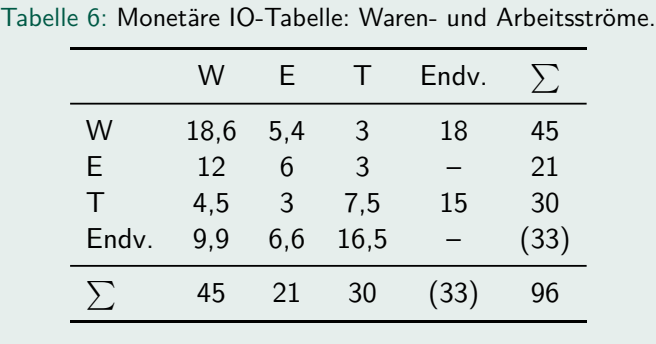

21 / 27

n (Endv.)

. . .

<span id="page-5-0"></span>. . .

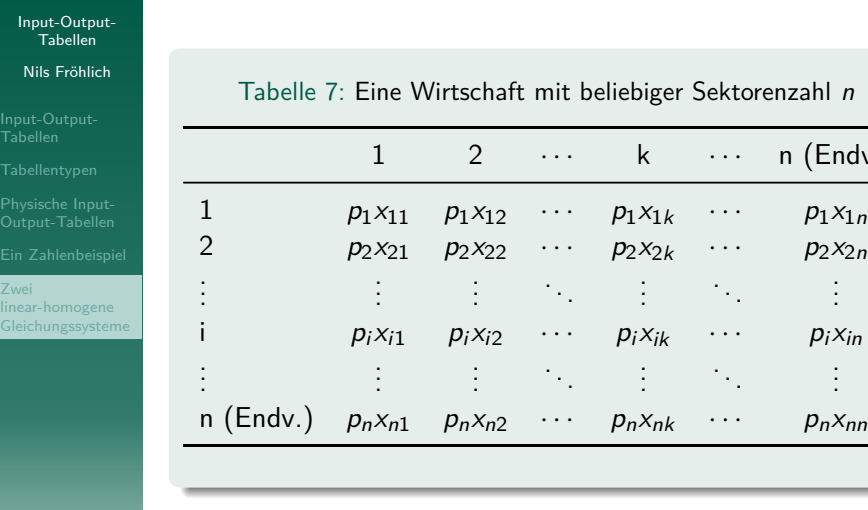

# [Buchhalterische Identität](#page-5-0)

Spaltensumme  $i =$  Zeilensumme  $i$   $(i = 1, 2, \ldots, n)$ 

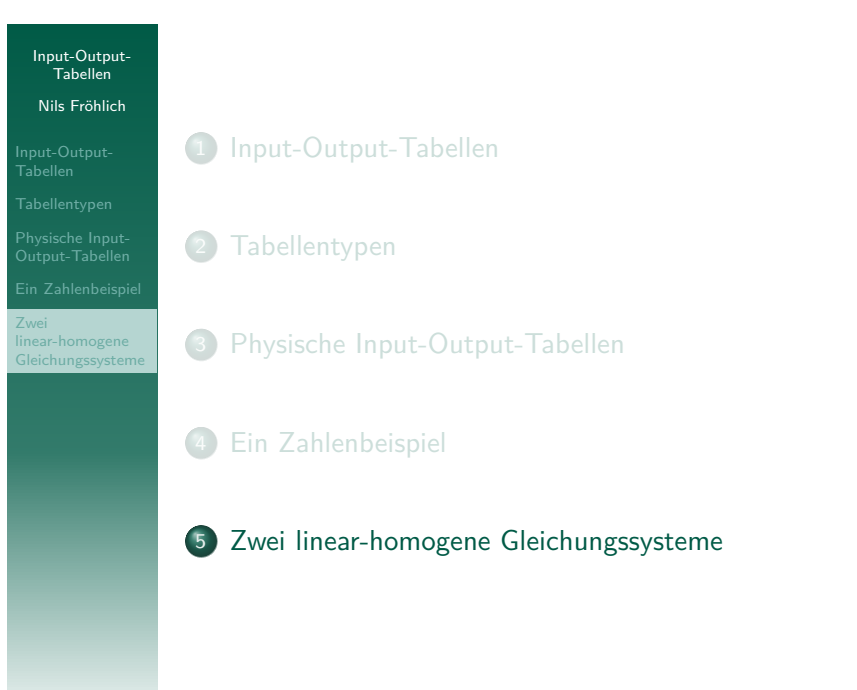

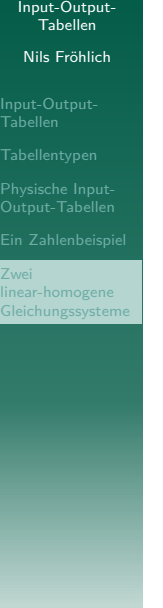

# Die Zeilensummen sind identisch ...

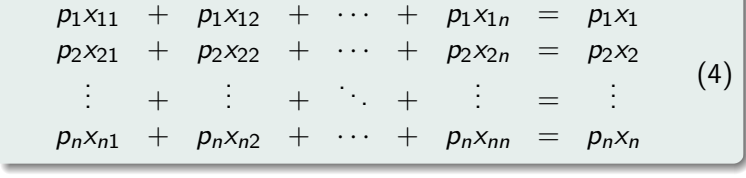

## . . . mit den Spaltensummen.

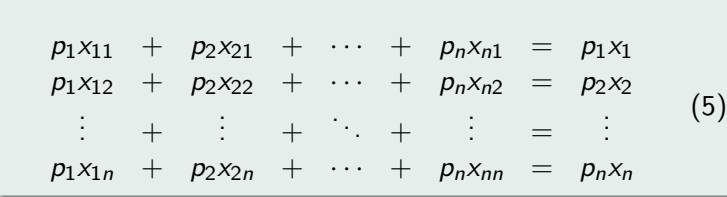

## Input-Output-Tabellen Nils Fröhlich

Physische Input-Output-Tabellen

linear-homogene Gleichungssysteme

## Lineares Produktionsmodell

- Konstante Skalenerträge
- Technik unabhängig vom Produktionsniveau

## Inputkoeffizienten

Menge der Ware i, die zur Produktion einer Einheit von Ware  $k$   $(k = 1, 2, ..., n)$  im Sektor  $k$  benötigt wird.

$$
a_{ik} := \frac{x_{ik}}{x_k} \left[ \frac{M_i}{M_k} \right] \quad \text{mit } a_{ik} \ge 0 \tag{6}
$$

bzw.

$$
x_{ik} = a_{ik} x_k \tag{7}
$$

25 / 27

(10)

(11)

<span id="page-6-0"></span> $(12)$  $(13)$  $(14)$ 

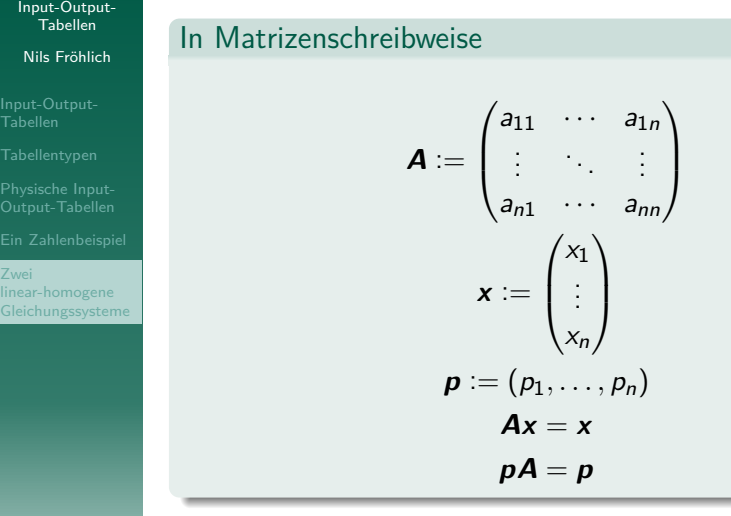

<span id="page-6-2"></span><span id="page-6-1"></span>Bei (13) und (14) handelt es sich um zwei linear-homogene [G](#page-6-1)leichu[ngs](#page-6-2)systeme.

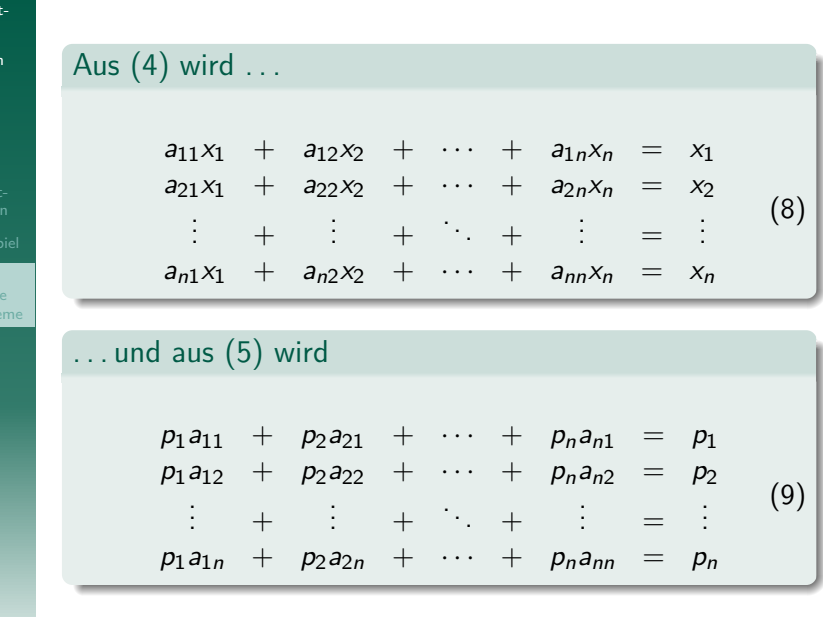

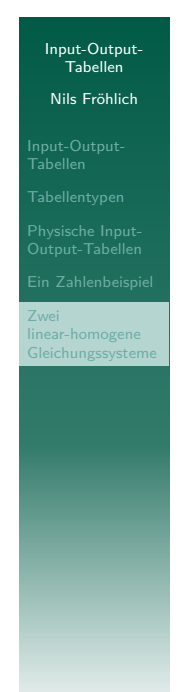

Input-Outp res eser:<br>Tabellen Nils Fröhlich

Tabellen

Zwei linear-homoge werden<br>Gleichungssyst